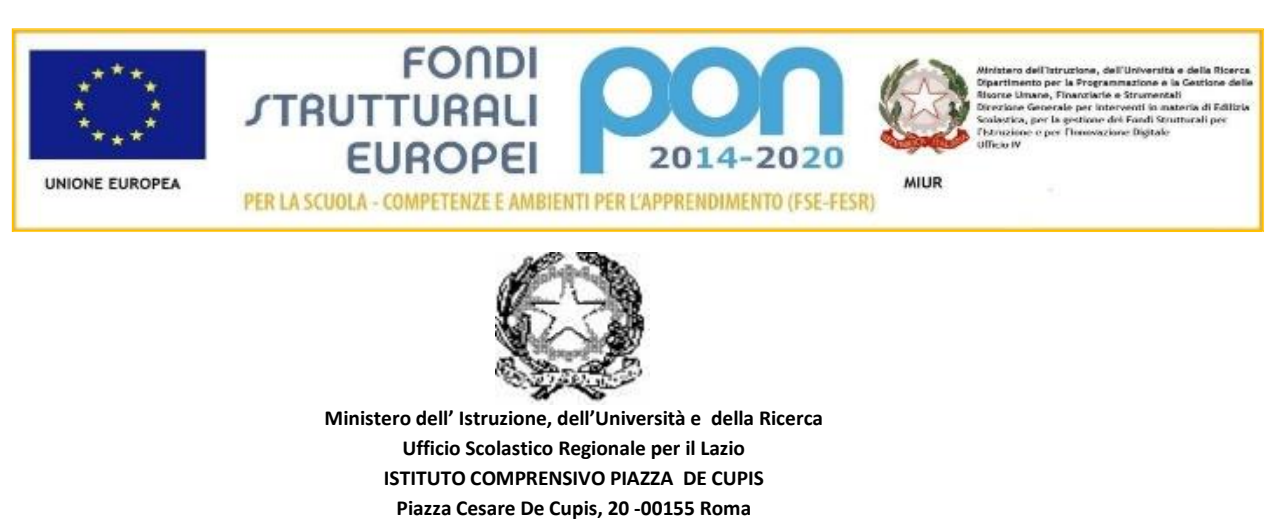

**Tel. 062280672 Fax 0622773406 e-mai[l RMIC8E0001@ISTRUZIONE.IT-](mailto:RMIC8E0001@ISTRUZIONE.IT-) pec RMIC8E0001@PEC.ISTRUZIONE.IT** *C.F.: 97713560585- C.U.: UFG3NS* Ai Docenti della Scuola Secondaria

Alle famiglie

Alla segreteria alunni

Al DSGA

Al Registro Elettronico

Al Sito WEB

Circolare 33

OGGETTO: giustificazione delle assenze e gestione dei ritardi

 A partire dal corrente anno scolastico, le assenze /ritardi degli alunni dovranno essere giustificati online tramite registro elettronico; le famiglie degli alunni di Prima hanno già ricevuto il giorno 13 settembre il PIN insieme alle credenziali di accesso.

Le famiglie di Seconda e Terza, o degli alunni nuovi iscritti, che non avessero ricevuto in passato insieme alle credenziali di accesso il PIN DISPOSITIVO, o che comunque non ne fossero più in possesso, sono pregati di farne richiesta in segreteria inviando una mail all'indirizzo [rmic8e0001@istruzione.it](mailto:rmic8e0001@istruzione.it) , in cui si specifichino le proprie generalità, quelle del/la proprio/a figlio/a e la classe di appartenenza.

A quanti invieranno tale richiesta, le credenziali e il PIN verranno consegnati di persona presso il plesso 'Salvo D'Acquisto' martedì 21 e 28 settembre dalle ore 11.00 alle ore 12.00, e giovedì 23 e 30 settembre dalle ore 12.00 alle ore 13.00, chiedendo delle Prof.sse Leone e Seppia. Negli stessi giorni e orari potranno recarsi per ricevere credenziali e PIN anche le famiglie di Prima che non fossero state presenti il 13 settembre al primo giorno di scuola.

**Si ricorda a tutti i familiari l'obbligo del green pass valido per accedere ai locali della scuola**.

Solo per le classi Seconde e Terze potrà ancora essere utilizzato, **entro il 30 settembre p.v**., il libretto delle giustificazioni cartaceo in attesa di ricevere il PIN dispositivo. **Dal 1 ottobre p.v**. i genitori potranno giustificare solo con PIN dispositivo da Registro Elettronico.

Si ricorda e si precisa che le credenziali di accesso, e soprattutto il PIN, sono strettamente personali e garantiscono l'autenticità e la veridicità della giustificazione effettuata online.

La scuola declina ogni responsabilità derivante da un uso improprio delle credenziali di accesso. Si fa presente che l'utilizzo della funzione "giustificazione on line" da parte di soggetti non autorizzati, diversi dai genitori dell'alunno e all'insaputa degli stessi, oltre a costituire violazione delle norme sulla privacy, può configurare il reato di frode contro l'amministrazione e costituisce delitto contro la fede pubblica

I genitori degli studenti sono, pertanto, tenuti alla responsabile vigilanza sui comportamenti e sulla presenza dei propri figli a scuola, attraverso la visione costante del Registro Elettronico e la corretta gestione del servizio delle giustificazioni on line.

Si allega guida alla nuova funzionalità.

Roma, 15 settembre 2021 Il Dirigente Scolastico

Prof.ssa Lucia De Michele

*Firma sostituita a mezzo stampa art. 3, co. 2, D.lgs. 39/93*

## **Registro elettronico AXIOS Guida per i genitori giustifica assenze**

Digitare l'indirizzo https://www.icpiazzadecupis.edu.it/ e cliccare su "**Registro elettronico famiglie**".

**1**. Accedere all'area riservata del **RE Registro Elettronico** con le credenziali ricevute dalla Segreteria;

**2**. Cliccare sul pulsante "**Assenze**";

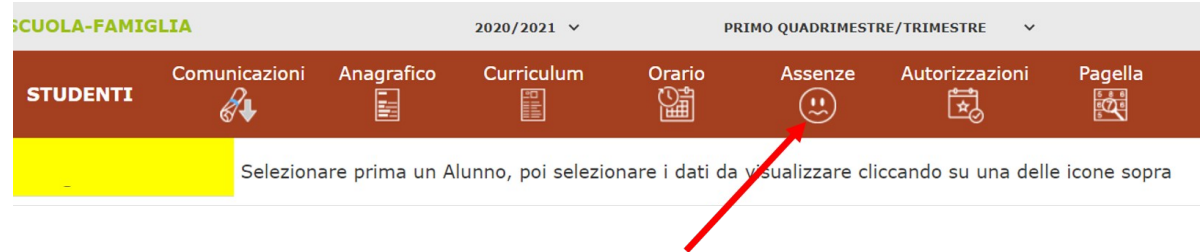

**3.** Inserire la spunta in corrispondenza della data\date dell'assenza\ritardo da giustificare;

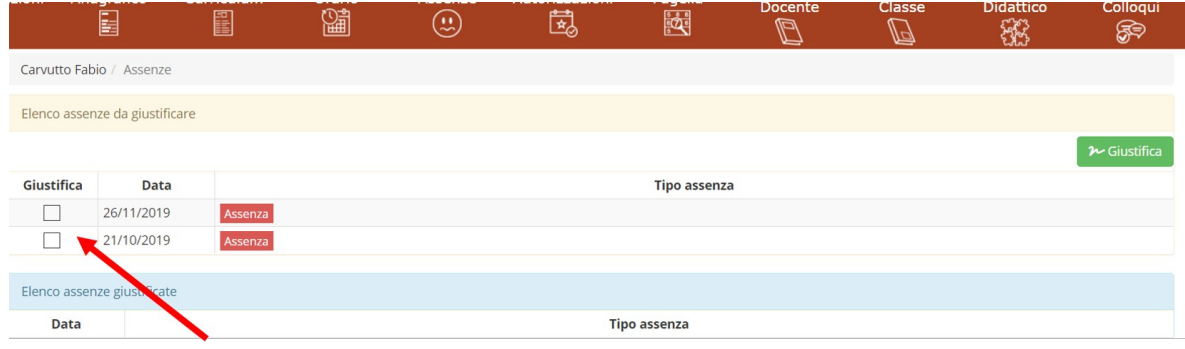

**4.** Cliccare sul pulsante verde "**giustifica**";

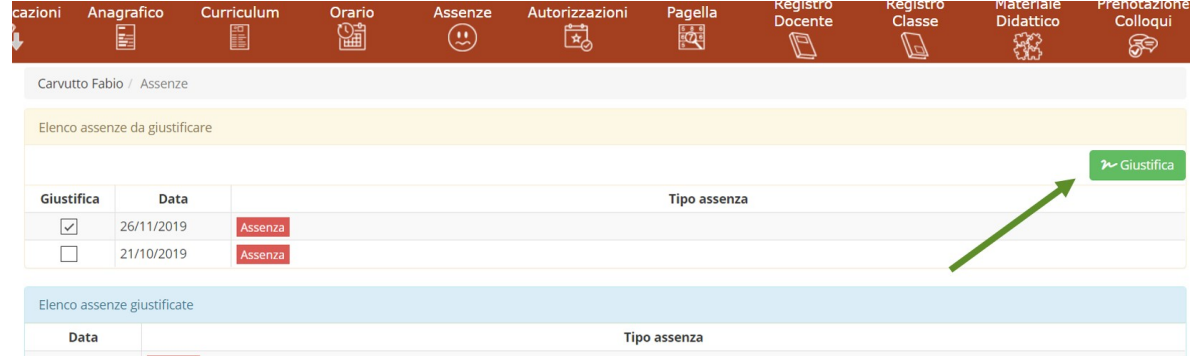

**5**. Indicare nell'apposito spazio il motivo dell'assenza\ritardo, scegliendolo tra quelli proposti dal menù a tendina;

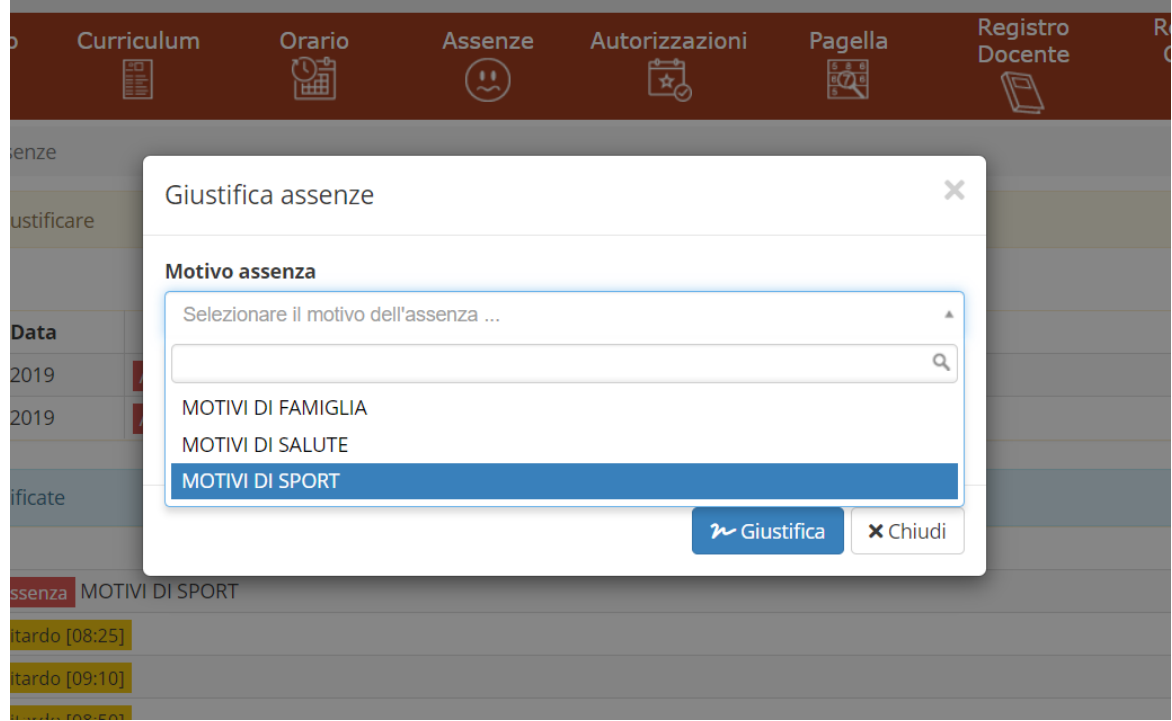

**6.** Inserire il codice **PIN** (ricevuto dalla Segreteria insieme alle credenziali di accesso) e quindi cliccare su "**giustifica**".

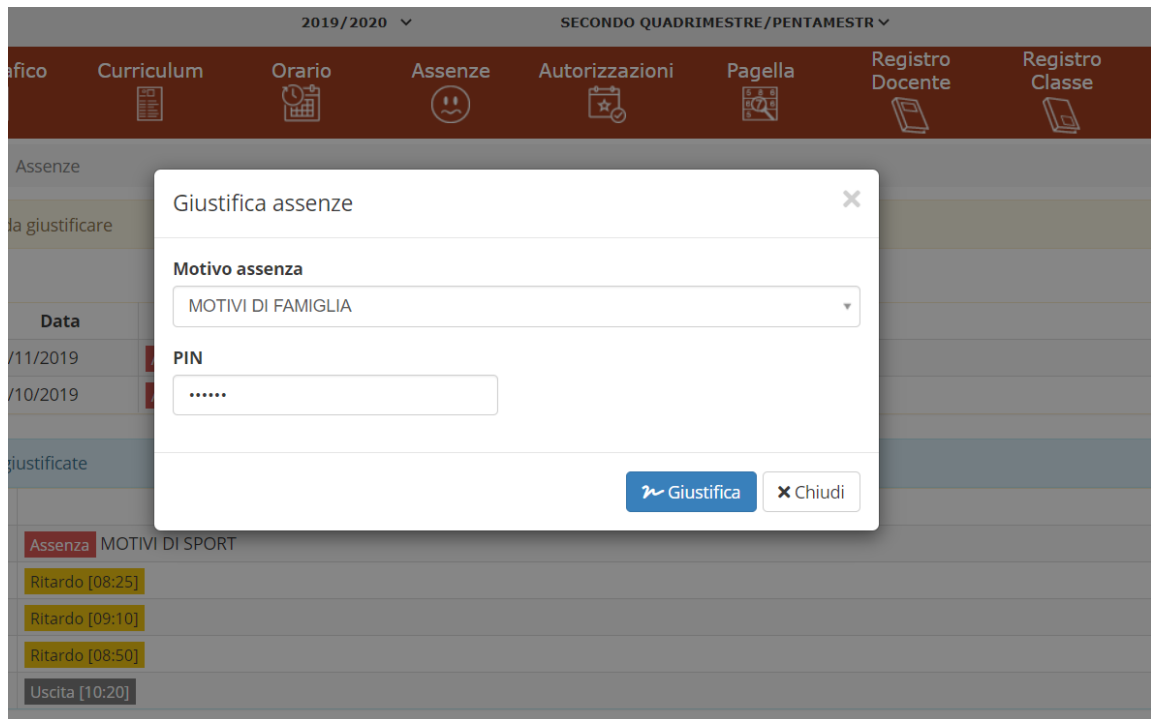